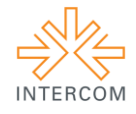

## **Portal Toque da Ciência: jornalismo científico em diferentes linguagens<sup>1</sup>**

Lydia Rodrigues  $SOUZA<sup>2</sup>$ Aline Ferreira PÁDUA<sup>3</sup> Gabriela Vanni ARROYO<sup>4</sup> Angela Maria Grossi de CARVALHO<sup>5</sup> Juliano Maurício de CARVALHO<sup>6</sup> UNESP - Universidade Estadual Paulista "Júlio de Mesquita Filho", Bauru, SP

#### **RESUMO**

O Toque da Ciência é uma plataforma multimídia de divulgação científica que integra quatro modalidades: Toque Audiofônico, Revista, Agência e Vídeo. O conteúdo do site abrange a produção científica por meio de *podcasts*, audiovisual, reportagens, entrevistas e perfis. Busca divulgar pesquisas em diversas áreas do conhecimento e abordar temas científicos por meio de uma linguagem acessível. O site disponibiliza o serviço de *RSS* e *download* gratuito do conteúdo.

**PALAVRAS-CHAVE**: Divulgação científica; Portal; Jornalismo Científico.

### **1 INTRODUÇÃO**

<u>.</u>

O portal *Toque da Ciência* faz parte do Lecotec – Laboratório de Estudos em Comunicação, Tecnologia e Educação Cidadã e é constituído por modalidades reunidas em um portal dedicado à popularização da ciência. O portal funciona desde 2009, porém a versão audiofônica já existe desde 2006. As modalidades buscam divulgar temas científicos por meio de diferentes linguagens, mídias e formatos.

Os *podcasts* do *Toque Audiofônico* utilizam a linguagem radiofônica a partir de programetes com 1min30s de duração associados a um texto conciso que corresponde ao áudio. O *podcast* é narrado pelo próprio pesquisador, o que aproxima a fonte do

<sup>&</sup>lt;sup>1</sup> Trabalho submetido ao XX Prêmio Expocom 2013, na Categoria Produção Transdisciplinar, modalidade Produção Multimídia.

<sup>2</sup>Aluno líder do grupo e estudante do 7º. Semestre do Curso de Comunicação Social - Jornalismo, na Unesp de Bauru email: [lydia@ciencia.inf.br.](mailto:lydia@ciencia.inf.br)

<sup>3</sup> Estudante do 7º. Semestre do Curso de Comunicação Social - Jornalismo, na Unesp de Bauru, email: [alinepadua@ciencia.inf.br](mailto:alinepadua@ciencia.inf.br)

<sup>4</sup> Estudante do 1º. Semestre do Curso de Comunicação Social - Jornalismo, na Unesp de Bauru, email:  $\underline{gabi.v\ arroyo@hotmail.com}$ <br>  $\underline{5}$  Oriented

<sup>5</sup> Orientadora do trabalho. Pesquisadora do Laboratório de Estudos de Comunicação, Tecnologia e Educação Cidadã (LECOTEC) da Universidade Estadual Paulista Júlio de Mesquita Filho (UNESP), onde é professora. Coordenadora do Projeto Portal Toque da Ciência, email: [angela@faac.unesp.br](mailto:angela@faac.unesp.br)

<sup>6</sup> Pesquisador do Laboratório de Estudos de Comunicação, Tecnologia e Educação Cidadã (LECOTEC) da Universidade Estadual Paulista Júlio de Mesquita Filho (UNESP), onde é professor. Coordenador adjunto do Projeto Portal Toque da Ciência, email: [juliano@faac.unesp.br](mailto:juliano@faac.unesp.br)

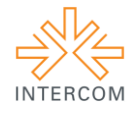

público e traz credibilidade à informação. A modalidade Revista trabalha com jornalismo literário, envolvendo o uso de técnicas narrativas em reportagens mais aprofundadas e contextualizadas, considerando a temática científica com a humanização das pessoas e dos processos retratados. Também abrange perfis de pesquisadores e cientistas renomados. Já a Agência é caracterizada pelo factual, abordando temas científicos em notícias mais curtas, discutindo pesquisas mais recentes de forma simples e direta. A versão audiovisual compreende vídeos de 3min30s em que os pesquisadores explicam suas pesquisas de modo espontâneo. O audiovisual foi realizado com caráter temporário, não sendo mais produzido, mas deixando um acervo de programas.

#### **2 OBJETIVO**

Divulgar a ciência por meio de uma linguagem direta e de forma acessível para dar visibilidade à produção científica e aproximar a sociedade dessa realidade de modo contextualizado e crítico, permitindo a compreensão do que é pesquisado nos laboratórios e institutos brasileiros. O projeto busca aumentar o interesse da população por Ciência e Tecnologia, além de consistir num acervo digital crescente de áudios, entrevistas e reportagens. Para essa aproximação entre as pesquisas e um público leigo, buscamos uma linguagem livre de termos técnicos e a contextualização dos temas. É de suma importância que o público conheça a atividade científica, assim a divulgação cumpre o objetivo

> "Cívico, isto é, o desenvolvimento de uma opinião pública informada sobre os impactos do desenvolvimento científico e tecnológico sobre a sociedade, particularmente em áreas críticas do processo de tomada de decisões. Trata-se, portanto, de transmitir informação científica voltada para a ampliação da consciência do cidadão a respeito de questões sociais, econômicas e ambientais associadas ao desenvolvimento científico e tecnológico" (ALBAGLI, 1996, p. 397).

Como objetivos específicos, desejamos promover a divulgação das pesquisas científicas realizadas nas universidades e instituições de pesquisa de todo o Brasil e aprimorar as habilidades dos estudantes para a atividade de divulgação científica, por meio de entrevistas e do convívio com pesquisadores, além de valorizar a integração entre as linguagens dos suportes de rádio, vídeo e internet. Por meio dessa diversidade de suportes, buscamos desenvolver habilidades de edição e elaboração de áudios, vídeos e de textos com diferentes linguagens.

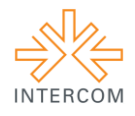

# **3 JUSTIFICATIVA**

Divulgar a ciência de modo a prestar um serviço à sociedade, tornando-a um bem público. Desmistificar e transmitir de maneira clara e compreensível temas científicos, muitas vezes restritos aos profissionais e pesquisadores da área. Para alcançar clareza e facilitar o acesso compreendemos que

> A linguagem dos artigos ou programas veiculados pela mídia é um fator determinante para o sucesso ou fracasso da transmissão da informação. Espera-se dos jornalistas – especialistas em comunicação – que saibam escolher, selecionar, interpretar, resumir e traduzir informação para o público. Para atingir a população, as notícias sobre ciência devem passar, como as de qualquer outra área, por esse processo. (VILAS BOAS, 2005, p.18).

Buscamos também veicular a informação científica por meios que facilitem o acesso e o compartilhamento de conhecimento, optando assim pela plataforma digital. O projeto preenche a lacuna de divulgação de assuntos científicos específicos, geralmente pouco divulgados na grande mídia, integrando de forma mais precisa a ciência na cultura. É fundamental que a população seja informada a respeito do que é produzido em ciência, tanto pelo direito ao conhecimento quanto pelo fato de a maior parte das pesquisas ocorrerem em instituições públicas, financiadas com verba oriunda do pagamento de impostos. Para facilitar o acesso, o *Toque da Ciência* buscou o diferencial de integrar formatos e linguagens, o internauta pode ter acesso à informação numa reportagem detalhada, numa notícia concisa ou em um *podcast/videocast*.

## **4 MÉTODOS E TÉCNICAS UTILIZADOS**

O Toque da Ciência Audiofônico consiste em programas de divulgação científica com 1min30s (90s) de duração. Voltado para a pesquisa de produtividade, seu diferencial é a participação ativa do profissional de qualquer área do conhecimento na produção: a partir de um texto produzido por um bolsista, o próprio pesquisador faz a locução do programa, criando maior proximidade com o público ouvinte. Além de apresentar a si próprio, o locutor-cientista explicará o objeto de sua pesquisa, a metodologia adotada, os resultados esperados e obtidos e as aplicações do conhecimento desenvolvido.

A pauta dos programas dá prioridade às pesquisas mais recentes realizadas por bolsistas de produtividade do CNPq. Também foram contempladas pesquisas realizadas em âmbito de programas de pós-graduação, com prioridade para cursos com nota 6 ou 7 na

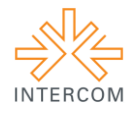

avaliação da Capes. O contato é realizado por telefone e email e as gravações por telefone, por meio de software específico. A edição e a gravação do áudio são feitas pelo repórter do curso de Comunicação Social-Jornalismo, possibilitando o desenvolvimento de habilidades específicas que vão além da produção textual. Ciência Audiovisual também trabalha com a seleção de pesquisadores nos

O *Toque Vídeo* segue os mesmo critérios do Audiofônico. Se o pesquisador aceita participar do projeto, é realizada uma entrevista prévia, para que o repórter tome conhecimento de qual assunto será tratado no programa. O texto gravado é dito espontaneamente pelo pesquisador.

A *Revista digital Toque da Ciência* abrange reportagens e perfis com a linguagem do jornalismo literário. São escolhidos assuntos que tenham interesse de longa duração e permitam detalhamento e criatividade na abordagem. Já a *Agência de Notícias* lida com o factual, em notícias menores. A escolha de pautas das duas vertentes segue as tendências das publicações especializadas em ciência, tais como a *Agência Fapesp, Jornal da Ciência* e *Instituto Ciência Hoje*. Porém busca-se explorar aspectos diferentes da grande mídia, de forma a preencher lacunas do noticiário tradicional. A produção da notícia se inicia com o envio de pautas do editor aos repórteres, que apuram os fatos e realizam entrevistas com os personagens de cada reportagem.

# **5 DESCRIÇÃO DO PRODUTO OU PROCESSO**

O conteúdo é publicado no portal *Toque da Ciência<sup>7</sup>* . Na página inicial estão presentes os podcasts do *Toque da Ciência Audiofônico*, bem como a listagem dos programetes mais acessados e a opção de busca pela área de pesquisa ou pelo nome do pesquisador. A partir da página inicial, o internauta pode acessar também as seções Vídeo, Revista e Agência de Notícias, conforme a figura (1) abaixo:

<sup>1</sup>  $<sup>7</sup>$  Disponível em[: www.ciencia.inf.br](http://www.ciencia.inf.br/)</sup>

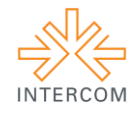

**Figura 1 – Portal Toque da Ciência**

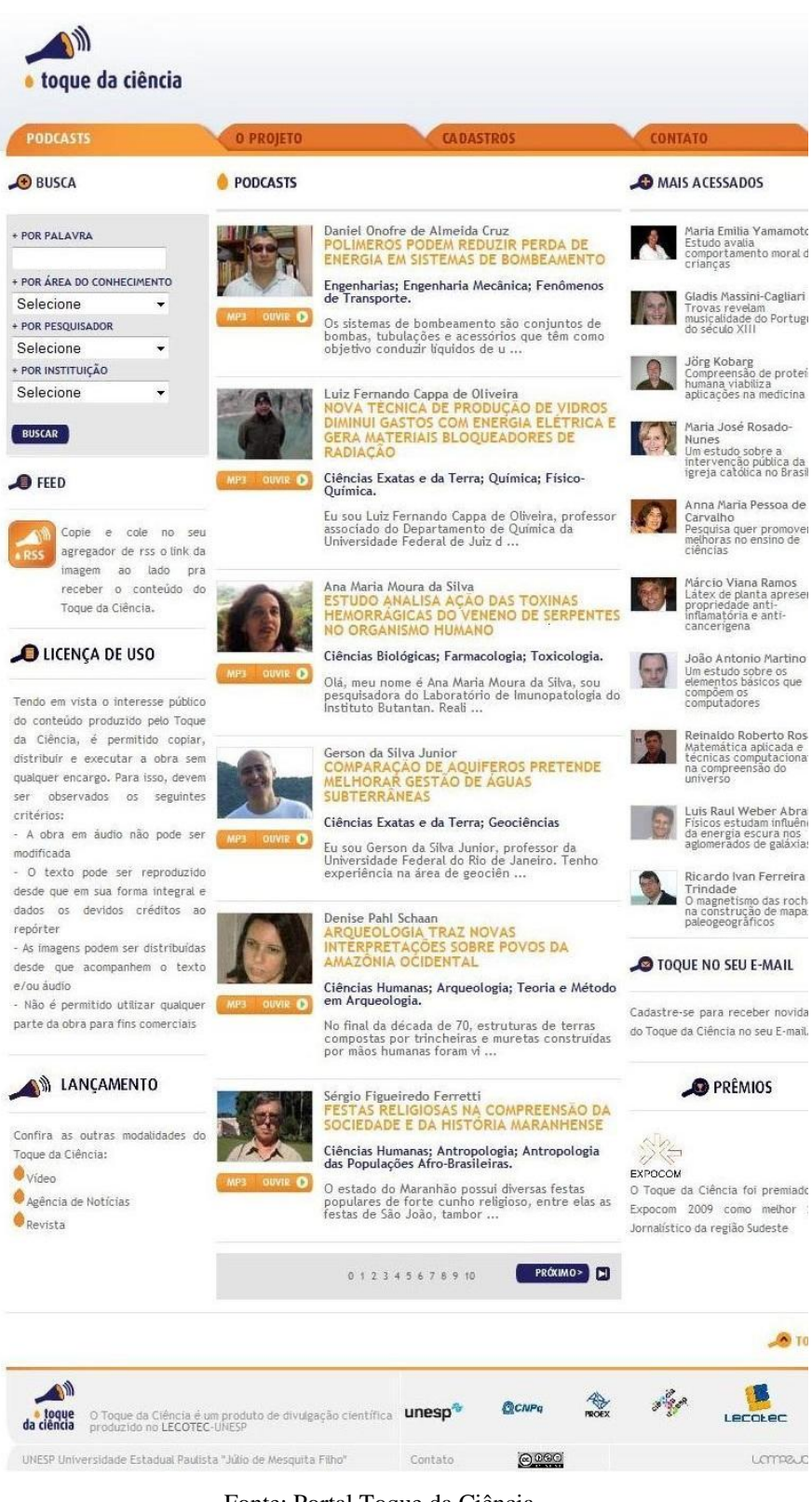

Fonte: Portal Toque da Ciência

É possível visualizar (figura 2) os *podcasts* em páginas individuais ao selecionar um programete, incluindo o texto que corresponde ao áudio, fotografia, breve perfil e link

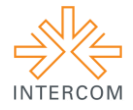

para o currículo *Lattes* do pesquisador-locutor, com a possibilidade de download do áudio gratuitamente.

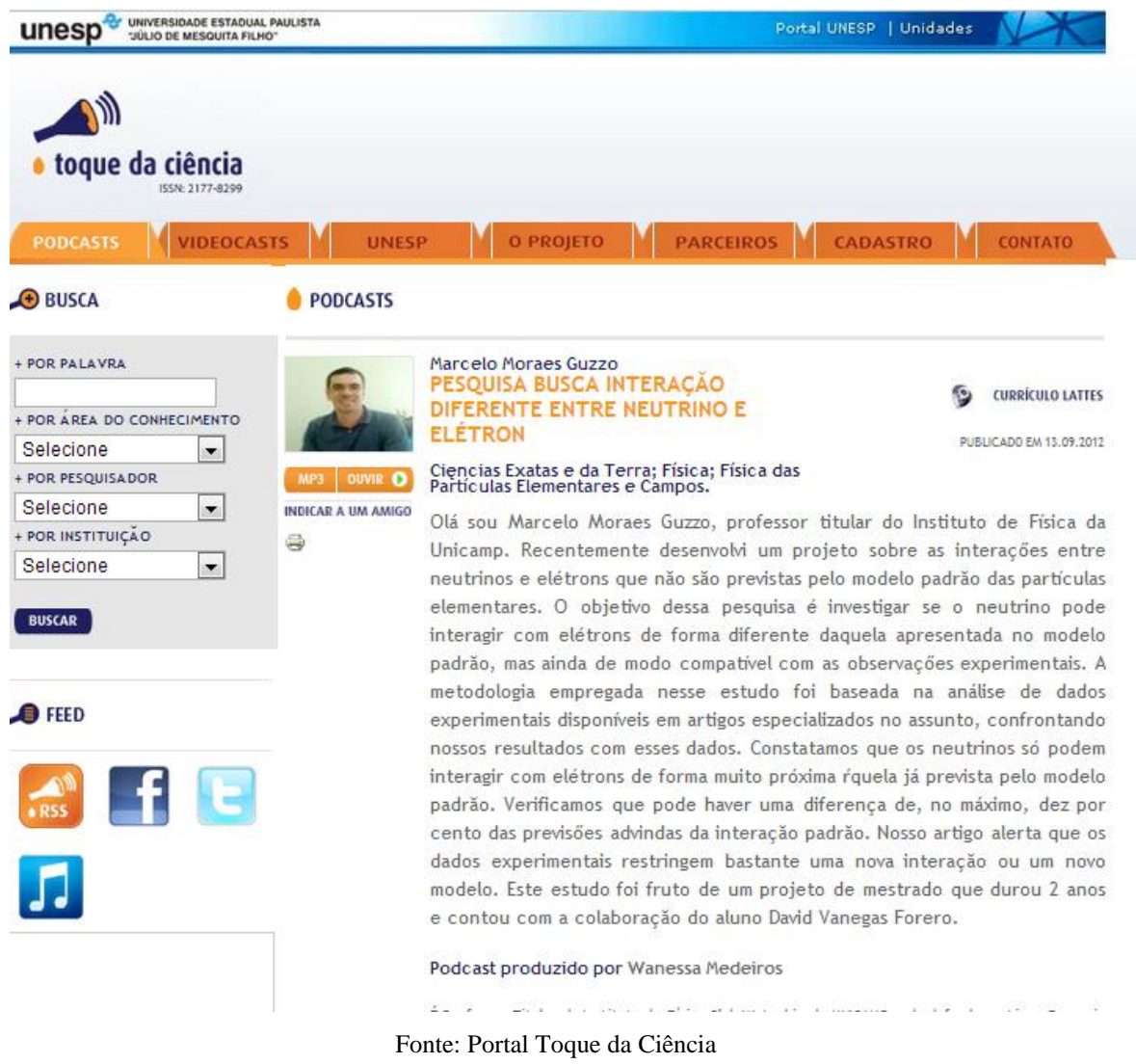

#### **Figura 2 - página do Toque Audiofônico**

O *Toque da Ciência Audiovisual* contém, em sua primeira página, os programas da primeira publicação do projeto, ocorrida em 2009. A meta é que um acervo de vídeos, em publicação no canal do projeto no YouTube<sup>8</sup>, seja integrado ao *Portal Toque da Ciência*<sup>9</sup> na aba *Videocasts.*

<u>.</u>

<sup>8</sup> Disponível em: http://www.youtube.com/ToquedaCiencia

<sup>9</sup> Disponível em: www.ciencia.inf.br

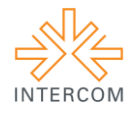

## **Figura 3 – Toque Vídeo**

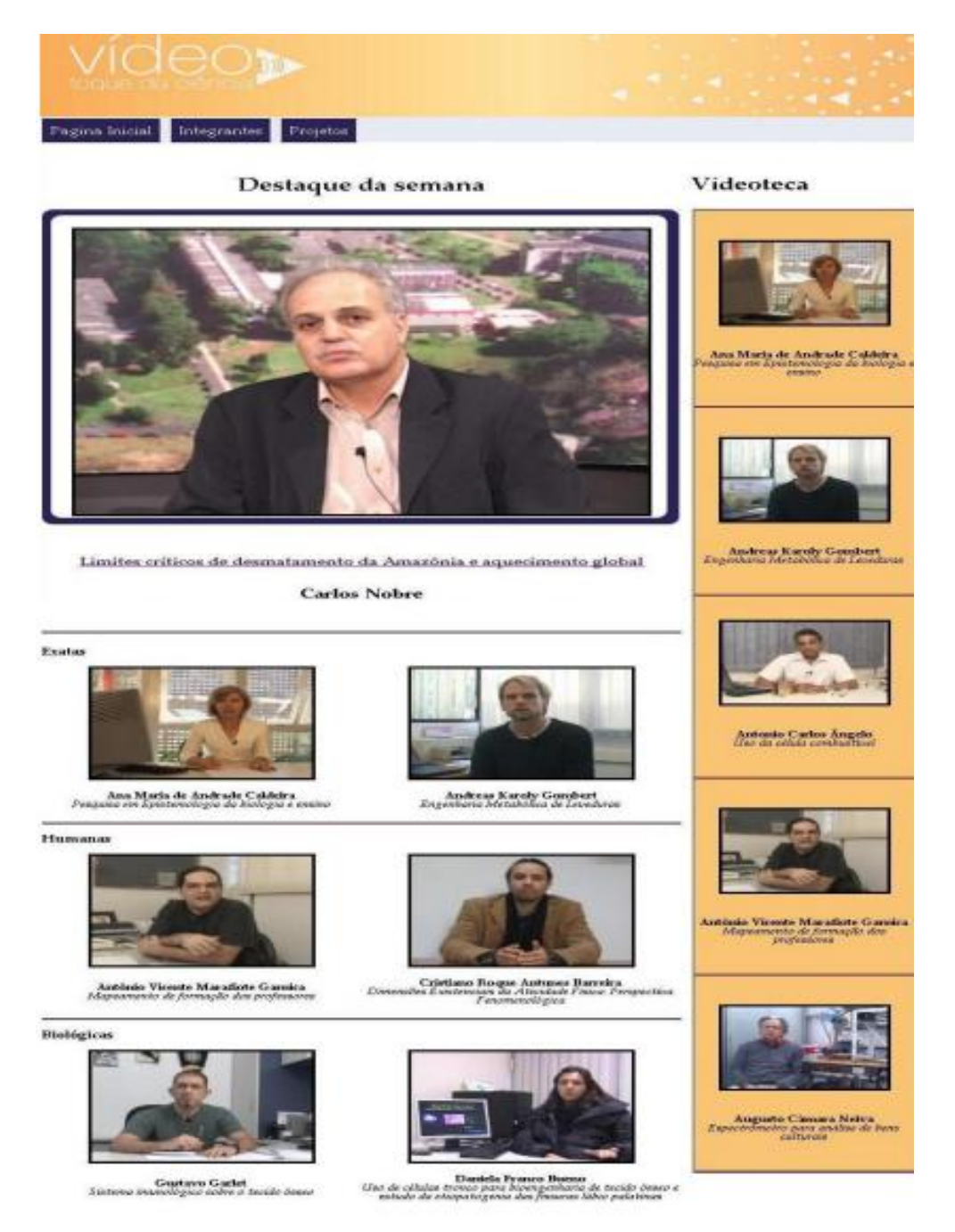

Fonte: Portal Toque da Ciência

A Revista digital Toque da Ciência faz uso de uma linguagem simples, porém detalhada, seguindo as características do jornalismo literário possui um texto mais criativo e livre com explicações, por meio de exemplos e experiências pessoais do repórter ou de personagens que se enquadrem no tema. Os textos possuem no mínimo 5000 caracteres e são divididos em páginas. A postagem é mensal.

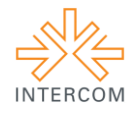

# **Figura 4- Revista digital**

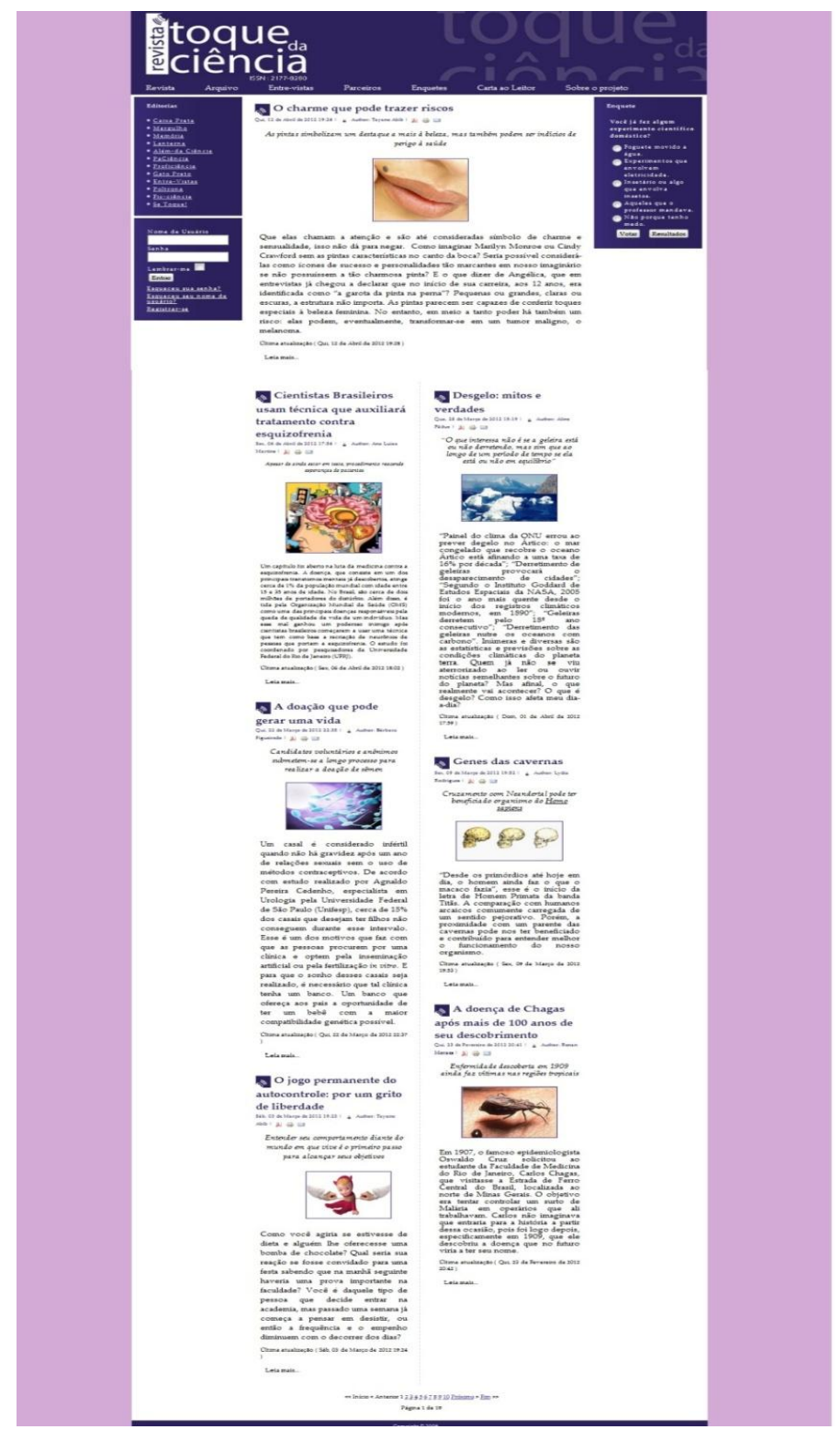

Fonte: Portal Toque da Ciência

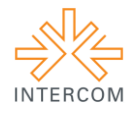

A Agência trabalha com temas recentes, possui periodicidade quinzenal. Na primeira página da Agência de Notícias e da Revista toque da Ciência, o internauta encontra as principais manchetes da edição. Em cada reportagem há a opção de enviá-la a um amigo por email, imprimi-la ou baixar seu conteúdo em formato *pdf*. A página também permite o acesso ao arquivo, de modo a proporcionar a leitura sobre as edições anteriores.

#### **Figura 5 – Agência de Noticias**

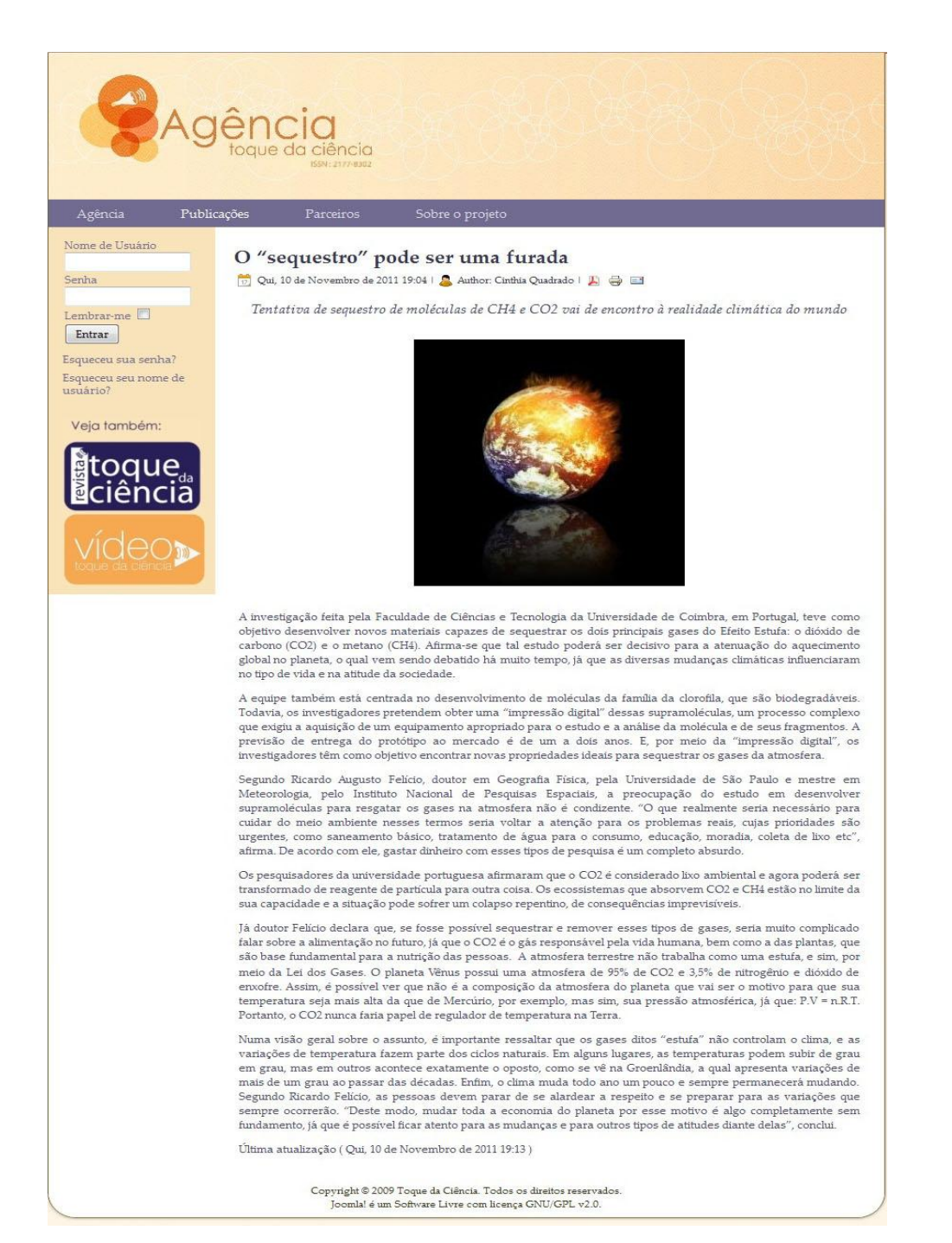

Fonte: Portal Toque da Ciência

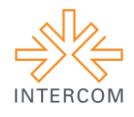

## **6 CONSIDERAÇÕES**

O portal Toque da Ciência possui este ano 3 bolsistas e 12 voluntários, sendo 1 bolsista de Ciência da Computação. Foram gravados até o momento 230 *podcasts* na modalidade *Toque Áudiofônico*, realizadas 134 reportagens para Revista digital , 122 notícias para a Agência e 37 vídeos. Os *podcasts* da modalidade audiofônica são veiculados pela Rádio Unesp Virtual , o portal também possui parceria com a Unesp FM. Outras emissoras de rádio que se interessem em veicular o material em sua programação podem se cadastrar no site como publicador. Quanto aos repórteres do *Toque da Ciência*, pôde-se perceber que as atividades permitiram que eles desenvolvessem e aprimorassem técnicas de redação e edição de textos de jornalismo científico e se aproximassem da realidade das pesquisas e projetos desenvolvidos no país e no mundo. A resposta dos pesquisadores que participaram também tem sido positiva: muitos elogiam o projeto e a iniciativa de divulgar a ciência ao público em geral. Houve casos em que o pesquisador publicou o texto em seu blog ou site, como o da reportagem para a Revista digital "Até onde chega a genética?", publicado no blog *Dependência Química*<sup>10</sup> da UNIAD ( Unidade de Pesquisas em Álcool e Drogas).

# **REFERÊNCIAS BIBLIOGRÁFICAS**

<u>.</u>

BOAS, S. V. **Formação e informação científica – jornalismo para iniciantes e leigos.** São Paulo: Summus Editorial, 2005.

PORTAL TOQUE DA CIÊNCIA. **Base de dados.** Portal Toque da Ciência. Disponível em: [http://www.ciencia.inf.br.](http://www.ciencia.inf.br/) Acesso em: 13 mai. 2013.

ALBAGLI, Sarita. **Divulgação científica**: informação científica para a cidadania? . Disponível em:<http://revista.ibict.br/index.php/ciinf/article/download/465/424>. Acesso em: 15 de maio. de 2013, 15:07:00.

<sup>&</sup>lt;sup>10</sup> Disponível em : [http://www.uniad.org.br/desenvolvimento/index.php/blogs/dependencia-quimica/4783](http://www.uniad.org.br/desenvolvimento/index.php/blogs/dependencia-quimica/4783-ate-onde-chega-a-genetica) [ate-onde-chega-a-genetica.](http://www.uniad.org.br/desenvolvimento/index.php/blogs/dependencia-quimica/4783-ate-onde-chega-a-genetica) Publicado em 2010.